## 2231

# 没入仮想空間と屋外空間との間の携帯電話を用いた情報共有

小木 哲朗\*1 大貫 智士\*2

## **Information Sharing Using Cellular Phone between Immersive Virtual World and Outdoor Field**

Tetsuro Ogi\*1, Satoshi Oonuki\*2

**Abstract** – In this research, the concept of the hybrid information space that integrates the information space seamlessly between the virtual world and the outdoor field is proposed, and the prototype system was developed. In this system, a user can use cellular phone as an interface device in both of the virtual world and the outdoor field. The virtual world in this system is constructed by placing the photograph images that were captured in the outdoor field at the position measured by GPS function of the cellular phone. In this system, a user can experience the virtual world before going to the outdoor field, and relive experiences in the virtual world. A user in the outdoor field can also access information that is generated in the virtual world. This system enables users to share information mutually between both environments.

**Keywords**: Cellular Phone, Immersive Virtual World, Map and Hybrid Information

#### **1.** はじめに

近年では、携帯電話は電話としての機能だけでなくイ ンターネットやデジタルカメラ、GPSといった機能を 持ち、高機能な携帯型情報端末となってきている。これ らの機能を用いて、ユーザは時間や場所に関係なく、様々 な情報に自由にアクセスできるが、画面が小型なために 得られる情報量には限りがある。一方で、CAVE や CABIN といった没入型ディスプレイでは、大型スクリーンを用 いて多量の情報を得ることができる。しかし、これらの ディスプレイ装置は容易に移動させることができないた め、使用できる場所が制限される。これらの2種類の情 報機器は特性と使用方法の点で全く異なっているが、両 者を組み合わせることで効果的な情報の利用と提示を行 うことが期待できる。

本研究では仮想空間と屋外空間における情報アクセス をシームレスに繋いだハイブリッド情報空間の構築を提 案する。その1つの例として、携帯電話と没入型ディス プレイの間で地図情報を共有したシステムを構築した。 このシステムでは、ユーザは屋外で体験したことを仮想 空間で追体験することや、屋外へ行く前に仮想空間で事 前に体験しておくことができる。また、その応用として 事前学習や事後学習といった使用方法について論じる。

#### **2.** ハイブリッド情報空間の概念

屋外の実空間では、我々は体験を通じて大量の情報を 取得する。この際、目や耳などの感覚器官を使用して得 られる情報には明確な形が存在しないため、詳細な記録

をしておかなければすぐに忘れてしまう。一方で、コン ピュータを用いた場合、我々はデータベースの中に整理 され記録された情報を繰り返し取り出し、利用すること ができる。特に、コンピュータ内に作られた仮想世界の 中で視覚化された情報に対しては、屋外にいるときと同 じように感覚的に体験することができる。

ハイブリッド情報空間とは、仮想空間と実空間の間の シームレスな情報交換を含んだ概念である[1]。ユーザは、 実空間と仮想空間を行き来しながら、必要な情報を感覚 的に体験できることを目指している。例えば、ユーザは 屋外空間では、必要とされる情報をデータベースから取 り出すことができ、仮想空間では、屋外空間から送られ たデータを視覚化して参照することができる。本研究で は、ユーザがシームレスに情報のやり取りができるよう に2つの空間を結合したハイブリッド情報空間の構築を 目的とする。

 本論文では、没入型仮想環境に屋外空間の情報を取り 込み、仮想空間を構築し、仮想空間でユーザが取得した 情報を屋外空間でも取り出す方法について考察した。こ の方法では、没入型仮想環境の高臨場感によって、ユー ザは屋外空間での体験を仮想空間で追体験させることを 可能とする。さらには、屋外に行く前に仮想空間で事前 に体験をしておくこともできる。この際、GPS によって 得られた位置情報を、屋外空間と仮想世界の情報を結合 するための重要な手段として使用した。

### **3.** システム

#### **3.1** 屋外空間の情報

本研究ではハイブリッド情報空間の一例として地図を 利用したシステムを構築した。最初に、ユーザが屋外で 獲得した情報を記録する必要があるが、それには携帯電 話を用いた。近年では、携帯電話は様々な情報を取得す

<sup>\*1:</sup> 筑波大学 コンピュータサイエンス専攻

<sup>\*2:</sup> 筑波大学 情報学類

<sup>\*1:</sup> Department of Computer Science, University of Tsukuba

<sup>\*2:</sup> College of Information Sciences, University of Tsukuba.

る機能を持っており、それゆえに高性能な携帯型情報端 末として使われている。本研究では、電子メール、イン ターネット接続、デジタルカメラ、GPS といった機能を 備えている CASIO の G'zOne を使用した。

ユーザは屋外の景色を記録する際、携帯電話のデジタ ルカメラ機能を使用して写真を撮ることができる。それ と同時に、GPS を用いて、写真を撮った場所の緯度・経 度で構成される位置情報を取得することができる。

次にこれらの情報を、仮想世界を構築するサーバコン ピュータへ電子メールによって送る。この場合、写真画 像は添付ファイルの形で、GPS によって測定された緯 度・経度の位置情報はメールの本文に記入されて送られ ることになる。位置情報に加えて、ユーザは景色の説明 なども本文に記入することができる。この説明文は、仮 想空間で写真と一緒に参照することができる。

一方で、サーバとして使用されるコンピュータは、屋 外のユーザから送られたメールを解析するパーザプログ ラムによって写真画像、位置情報、説明文といったそれ ぞれのデータに分割し、図 1 に示したような形でデータ ベースに記録する。

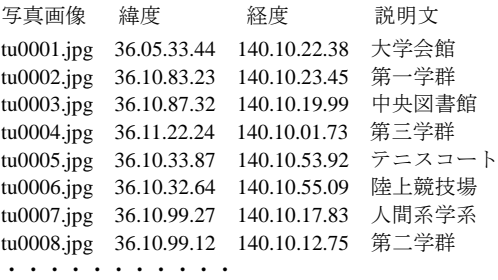

図1 データベースに記録されたデータ例 Fig.1 Example of the data in the database

#### **3.2** 没入型仮想空間

#### **3.2.1 CS Gallery**

仮想世界を視覚化するためのディスプレイ装置として は、CS Galleryと呼ばれるCAVE型のディスプレイを使用 した[2]。このシステムは正面スクリーン(2.1m×2.63m)、 右面スクリーン(2.1m×2.1m)、床面スクリーン(2.1m ×2.63m)の3面で構成される。スクリーン1枚に対して、 それぞれ2台のプロジェクタが割り当てられ、両眼視差 を利用した立体映像を提示する。立体視を行うためには、 左右の視点から見た映像を分離して提示する必要がある が、その方法には円偏光方式を用いている。ユーザはこ れに対応した円偏光メガネを使用することで立体映像を 見ることができる。

本研究で使用したシステムでは、レンダリング PC を 3台と、それぞれの PC にデータを送信するコントロー ル PC を1台使用した。レンダリング PC はそれぞれ CS Gallery の正面、側面、床面スクリーンに対応しており、

コントロール PC から送られたデータに基づいたレンダ リングを行う。コントロール PC は、ユーザの視点情報 の取得、ユーザが屋外から送信した電子メールの取得及 び解析、各レンダリング PC への取得データの配信とい った役割をする。

地図や、最初から表示されている写真などの事前に準 備しておくデータはデータベースを介して 4 台の PC が 予め記録しておく必要がある。後から電子メールによっ て追加されたデータは、その都度データベースに格納さ れていくと同時に表示される。

#### **3.2.2** 携帯電話インタフェース

ユーザは、CAVE に投影された仮想空間内では屋外で 使用した携帯電話をそのままインタフェースデバイスと して用いることができる。この方法には携帯電話のネッ トワーク接続の機能を利用する。ユーザは、アプリケー ション操作のための web ページに接続し、CGI を利用し て仮想空間と通信を行う。操作のためのメニュー画面は、 携帯電話で接続した web ページ上に表示される(図 2 参 照)。ユーザはメニューに表示された項目からコマンドを 選ぶか、携帯電話のダイヤルボタンを押すことでアプリ ケーションの操作を行う。この方法では、携帯電話はコ マンドを選ぶ度に CGI のページを読み込むことになるた め、通信時間による遅延が発生することになる。しかし ユーザは、3次元の仮想空間ではなく、携帯電話の画面 に表示されたメニューを使用することで簡単にアプリケ ーションの操作を行える。

例えば、ユーザは仮想空間内でのウォークスルーも、 携帯電話を通して行うことができる。ウォークスルーは、 携帯電話に表示されたメニュー画面で、移動したい方向 に対応したダイヤルボタンを押すことで行う。このよう にユーザは、携帯電話をインタフェースとして利用する ことで、仮想空間と屋外空間の間でのシームレスな体験 をすることが可能となる。

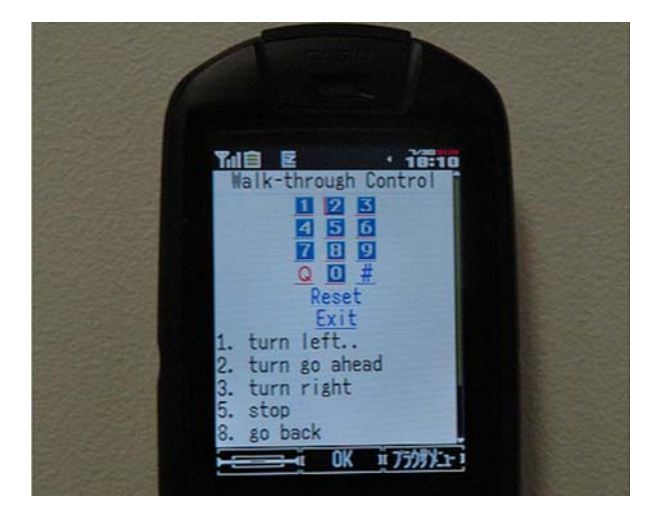

図 2 携帯電話に表示されたメニュー画面 Fig.2 Interaction menu displayed on the cellular phone

#### **3.2.3** 仮想世界の構築

 このシステムでは、仮想世界の初期状態として、床面 に地図のテクスチャが貼り付けられただけの世界が用意 される。アプリケーションプログラムは、データベース から必要なデータを取り出し、データの緯度と経度に対 応するアプリケーション内の場所に写真画像と説明文を 表示する。この際、緯度と経度を仮想世界内の座標に変 換する必要がある。また、地図上に書かれた地名などの 文字は平面では読みにくいため、地図のテクスチャとは 別のデータとして用意し、立体的に表示することでユー ザが読み取り易くなるようにしている。

このように、写真画像と説明文を、地図上に配置する ことによって情報共有のための仮想世界を構築する。こ れによりユーザは、屋外空間での体験を CS Gallery に表 示された3次元仮想空間内で追体験することができる (図 3 参照)。

 ところで、本研究の目的は厳密な仮想世界を構築する ことではなく、仮想空間と屋外空間の間で情報の共有を することである。そのため、仮想世界を構築している視 覚化されたデータの位置や大きさについては正確な値で はないが、本研究で目的としている仮想世界の構築には 十分に適用できると考えられる。

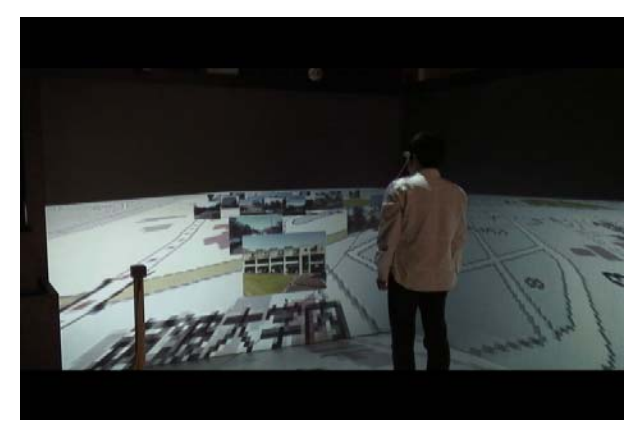

図 3 仮想世界の体験 Fig.3 Experience of virtual world

#### **3.3** 双方向での情報共有

 仮想世界の構築では、屋外空間で得た情報を仮想空間 で取り出すことで、屋外空間から仮想空間への情報共有 を実現できた。次に、仮想空間で得た情報を屋外空間で 取り出すことで、仮想空間と屋外空間の間の双方向の情 報共有を実現する。

仮想世界では、地図上に配置された様々な写真を見る ことができる。ユーザはその中から任意の写真を選び、 サーバに送ることで自分が選んだデータを携帯電話の画 面から閲覧することを可能にした。閲覧には、仮想空間 内の操作に使用する web ページとは別のページを使用す る。写真の閲覧ページには地図も一緒に表示され、その 中には選択された写真の場所が番号で記入されている。

地図は携帯電話のダイヤルボタンを押すことで、表示範 囲を東西南北に移動させることができる。地図の下側に は仮想世界で選んだ写真のリストがリンクとして貼られ ており、リンクに表示されている番号と地図内の写真の 番号が対応している。リンク先の各写真のページには、 写真と対応する説明文が表示される(図 4、図 5 参照)。 このようにしてユーザは、仮想空間から送られた情報を 屋外空間で取り出すことで、仮想空間と屋外空間の双方 向での情報共有が実現できることになる。

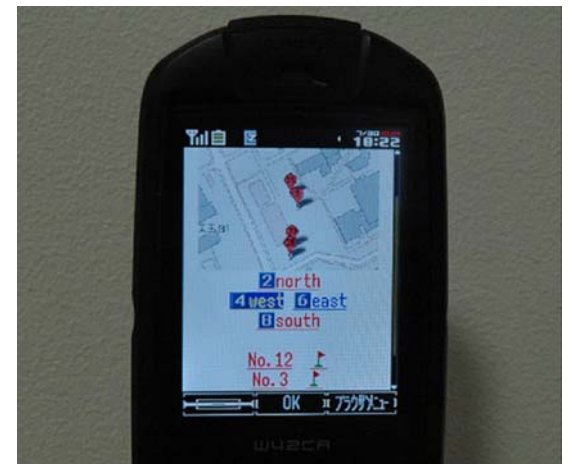

図4 地図上に表示された写真の位置 Fig.4 Location of the photograph image on the map

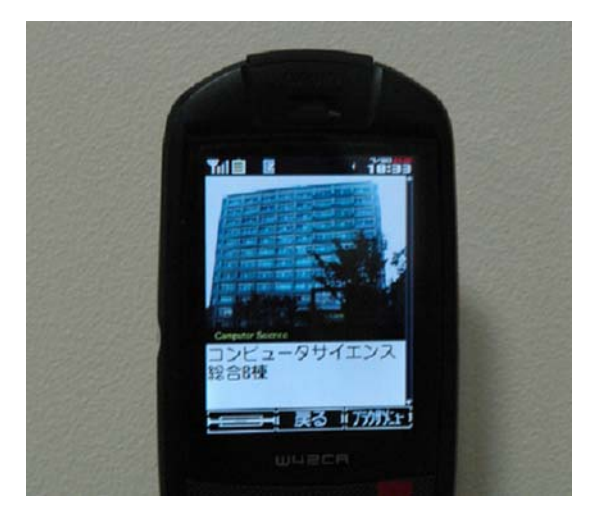

図 5 仮想空間で選択された写真 Fig.5 The selected photograph image in virtual world

#### **4.** システムを利用した情報共有

#### **4.1** 屋外空間から仮想空間へ

本研究で構築したシステムを用いた実験として、筑波 大学のキャンパス案内を作成した。この実験では、最初 に仮想世界の初期状態として大学の地図を表示しておく。 その後、大学のキャンパス内を自由に移動し、様々な場 所で携帯電話のデジタルカメラによって写真を撮影する。 写真の撮影時に、GPS によって位置情報を測定し、メー

ルの本文に記入する。メールには写真の撮影場所などの 文章も記入する。記入が終わったら、撮影した写真画像 を添付ファイルにしてサーバに送信する。以上の操作を、 場所を移動しながら何回か行うことで、仮想空間の中に は大学の仮想世界が構築される(図6参照)。

その後ユーザは、自分が訪れた場所を基にして作られ た仮想世界を体験することで、自分の行動を確かめるこ とができる。これにより、屋外を移動しながら、簡単に 自分の行動記録を作ることができる。

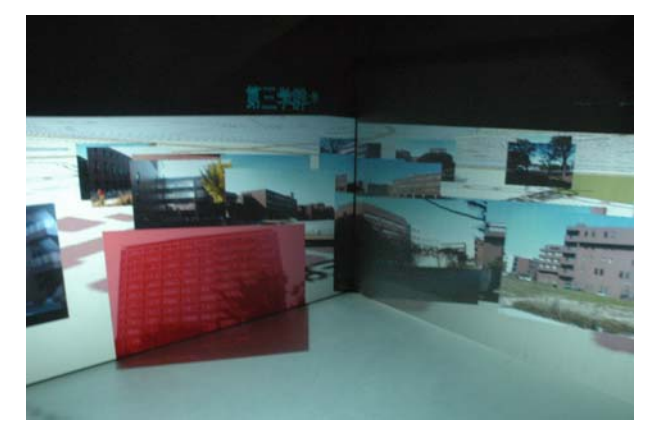

図6 屋外の写真を基にした仮想世界 Fig.6 Virtual world constructed by photograph images of outdoor field

#### **4.2** 仮想空間から屋外空間へ

 他の人が訪れた場所を基にして構築された仮想世界の 中では、ユーザは自分が今まで訪れたことがない場所に ついても知ることができる。ユーザは、その場所を実際 に訪れる前に、仮想世界の中でこれからの自分の行動計 画を立てることができる。ただ地図を眺めて行動を計画 するよりも、没入型仮想環境の中でウォークスルーをし ながら 3 次元空間上の位置と風景の写真を照らし合わせ ることで、より感覚的に行動計画を立てることが可能と なる。

仮想世界の中で、自分が興味を持った場所あるいは訪 れる予定の場所の写真を選ぶと、それらのデータはサー バに記録される。その後、実際に現地を訪れた際に、携 帯電話の画面から記録された場所の写真と説明文を一緒 に参照することができる。この際、選択された写真の場 所は地図と一緒に表示されることで、目的地までの経路 を知ることも容易となる。

屋外では、情報を取り出すだけでなく、訪れた場所で 新たに写真を撮りながらサーバのコンピュータにデータ を送ることで、自分用の記録も作ることができる。また、 仮想世界に新たな写真画像を追加することで、より多く の情報を持った仮想空間ができあがり、新たなユーザが 行動計画を立てる際に、より効果的に利用することがで きる。このように、多数のユーザが利用することで、構 築された仮想世界の情報量はより多くなり、システムそ のものが自動的に拡張されていくことも特徴である。

#### **4.3** 事前学習と事後学習

このシステムでは、屋外空間へ行く前に仮想空間内で 事前に体験をすることと、屋外空間で体験した事柄を仮 想空間内で追体験することが可能になる。例えば、学校 の修学旅行等で旅行の計画をする際に、このシステムを 使用することで事前学習が可能になる。これには、事前 に訪れる先の地図と建造物等の写真を使って仮想世界を 構築しておく必要がある。修学旅行生は、仮想世界内を 移動して訪れる場所を選んでいく。この際に各建造物等 の説明も一緒に見ることで、旅行の計画をしながら訪れ る場所の知識を獲得できる。仮想空間内で得た情報は、 旅行先でも携帯電話を通して取り出すことができるため、 目的地を訪れる直前にも情報を確認できる。

 旅行中には、撮影した写真を位置情報、説明文と一緒 にサーバに送るようにする。そうすることで学校に帰っ てからも、旅行中の写真を基にした仮想世界で、旅行中 に訪れた場所を順番に辿ることができるため、旅行の記 録をまとめるのに役立てることができる。これは、事後 学習としてシステムを使用する方法として有効である。

#### **5.** まとめ

本研究では、仮想空間と屋外空間で扱うことのできる 情報を結合したハイブリッド情報空間の構築を提案し、 写真と地図による情報共有システムを構築した。このシ ステムは、屋外で得た情報を仮想空間で体験することと、 仮想空間で得た情報を屋外で取り出すことができ、事前 学習・事後学習の手段として利用できる。

他にも、仮想空間と屋外空間の間での情報の共有とし ては、災害時等における利用方法も考えられる。災害が 起きた場合、各地における現場の情報を知ることは重要 であるが、それをまとめて管理するのは大変である。そ のような時に、没入型ディスプレイを利用して、各地の 情報を集めるために仮想世界を構築し、写真と説明文に よって各地の様子をまとめることで状況の把握が容易に なる。

 本システムでは、携帯電話と CAVE のそれぞれの特性 を利用しているが、それぞれで利用可能な情報には限り がある。今後は、これらの中間点として一般の PC 上で も情報の扱いができるように改良を加えていく予定であ る。

#### 参考文献

- [1] Ogi, T., Fujise, T.: Communication between Outdoor Field and Immersive Virtual Environment; Proceedings of AINA2006, Vol. 2, pp.637-641(2006).
- [2] 小木, 内野: 動的負荷分散型CAVEシステムの開発; 日本バーチャルリアリティ学会 10 回記念大会論文 集, pp.117-120 (2005).